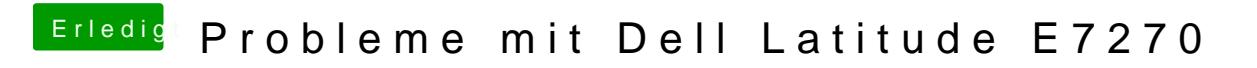

Beitrag von anonymous\_writer vom 9. März 2018, 23:48

Zu Speicherung des Helligkeitslevelstemsatech millaelustites te dsdt.aml. habe ich dir dazu einen dsdt.aml Patch erstellt.